# Package 'rTLsDeep'

March 31, 2023

Type Package

Title Post-Hurricane Damage Severity Classification from TLS and AI

Version 0.0.5

Description Terrestrial laser scanning (TLS) data processing and post-hurricane damage severity classification at the individual tree level using deep Learning. Further details were published in Klauberg et al. (2023) [<doi:10.3390/rs15041165>](https://doi.org/10.3390/rs15041165).

License GPL-3

Encoding UTF-8

**Depends** R  $(>= 3.5.0)$ 

Imports caret, ggplot2, grDevices, lidR, keras, matrixStats, reticulate, rgl, sf, tensorflow

Suggests terra, viridis

RoxygenNote 7.2.3

URL <https://github.com/carlos-alberto-silva/rTLsDeep>

BugReports <https://github.com/carlos-alberto-silva/rTLsDeep/issues>

# NeedsCompilation no

Author Carine Klauberg [aut], Ricardo Dalagnol [aut, cph], Matheus Ferreira [aut, ctb], Jason Vogel [aut, ctb], Caio Hamamura [aut, ctb, cre], Carlos Alberto Silva [aut, cph]

Maintainer Caio Hamamura <caiohamamura@gmail.com>

Repository CRAN

Date/Publication 2023-03-31 15:20:02 UTC

# R topics documented:

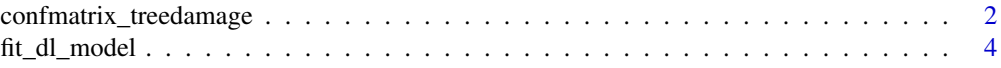

<span id="page-1-0"></span>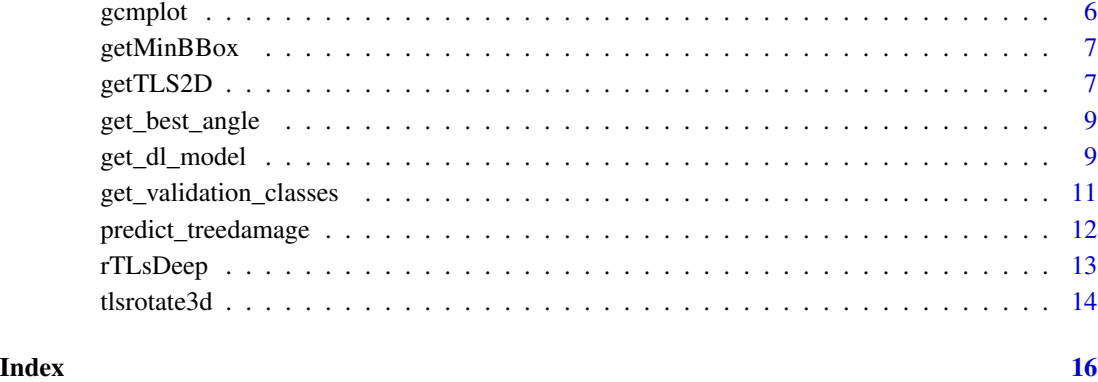

confmatrix\_treedamage *Confusion matrix*

# Description

This function calculates a cross-tabulation of reference and predicted classes with associated statistics based on the deep learning models.

### Usage

```
confmatrix_treedamage(predict_class, test_classes, class_list)
```
# Arguments

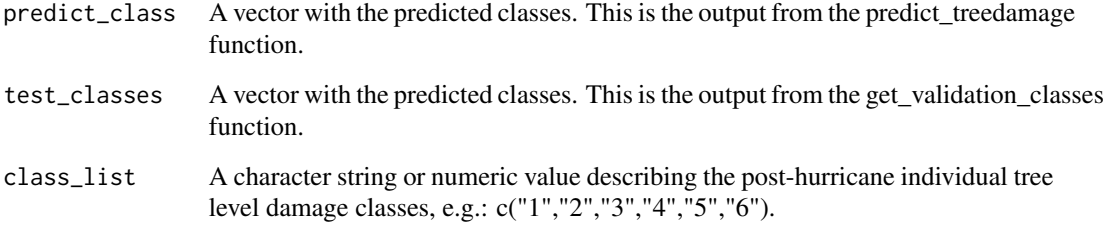

# Value

Returns the confusion matrix comparing predictions with the reference from validation dataset.

# See Also

<https://www.rdocumentation.org/packages/caret/versions/3.45/topics/confusionMatrix>

```
# Set directory to tensorflow (python environment)
# This is required if running deep learning local computer with GPU
# Guide to install here: https://doi.org/10.5281/zenodo.3929709
tensorflow_dir = NA
# define model type
model_type = "simple"
#model_type = "vgg"
#model_type = "inception"
#model_type = "resnet"
#model_type = "densenet"
#model_type = "efficientnet"
# Image and model properties
# path to image folders - black
train_image_files_path <- system.file('extdata', 'train', package='rTLsDeep')
test_image_files_path <- system.file('extdata', 'validation', package='rTLsDeep')
img\_width < -256img_height <- 256
class_list_train = unique(list.files(train_image_files_path))
class_list_test = unique(list.files(test_image_files_path))
lr_rate = 0.00003
target_size = c(img_width, img_height)
channels = 4batch_size = 8L
epochs = 4L# get model
model = get_dl_model(model_type=model_type,
                    img_width=img_width,
                    img_height=img_height,
                    channels=channels,
                    lr_rate = lr_rate,tensorflow_dir = tensorflow_dir,
                    class_list = class_list_train)
# train model and return best weights
weights = fit_d1_model(model = model,train_input_path = train_image_files_path,
                                test_input_path = test_image_files_path,
                                target_size = target_size,
                                batch_size = batch_size,
                                class_list = class_list_train,
                                epochs = epochs,
                                lr_rate = lr_rate)
```
<sup>#</sup> Predicting post-hurricane damage at the tree-level tree\_damage<-predict\_treedamage(model=model,

```
input_file_path=test_image_files_path,
                           weights=weights,
                           target_size = c(256, 256),
                           class_list=class_list_test,
                           batch_size = batch_size)
# Get damage classes for test datasets
classes<-get_validation_classes(file_path=test_image_files_path)
# Calculate, print and return confusion matrix
cm = confmatrix_treedamage(predict_class = tree_damage,
                          test_classes=classes,
                          class_list = class_list_test)
```
fit\_dl\_model *Fitting deep learning models for post-hurricane individual tree level damage classification*

# Description

This function fits deep learning models for post-hurricane individual tree level damage classification using TLS-derived 2D images

# Usage

```
fit_dl_model(
 model,
  train_input_path,
  test_input_path,
  output<sub>path</sub> = tempdir(),
  target_size = c(256, 256),
  batch_size = 8,
 class_list,
  epochs = 20L,lr_rate = 1e-04)
```
### Arguments

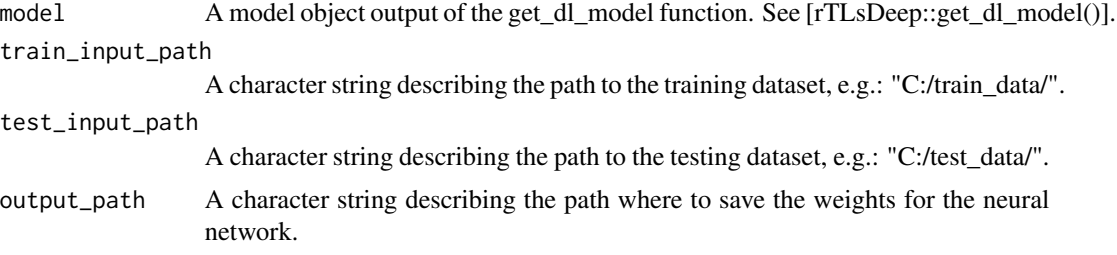

### fit\_dl\_model 5

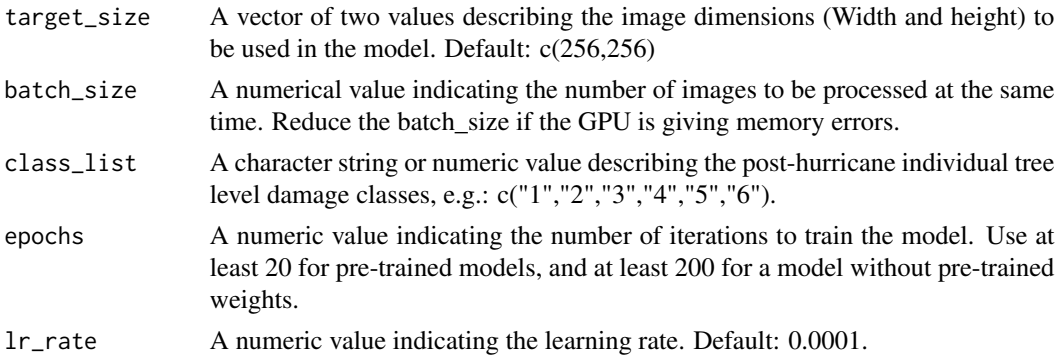

#### Value

Returns a character string indicating the filename of the best weights trained for the chosen model.

```
# Set directory to tensorflow (python environment)
# This is required if running deep learning local computer with GPU
# Guide to install here: https://doi.org/10.5281/zenodo.3929709
tensorflow_dir = NA
# define model type
model_type = "simple"
#model_type = "vgg"
#model_type = "inception"
#model_type = "resnet"
#model_type = "densenet"
#model_type = "efficientnet"
train_image_files_path = system.file('extdata', 'train', package='rTLsDeep')
test_image_files_path = system.file('extdata', 'validation', package='rTLsDeep')
img_width < -256img\_height < -256class_list_train = unique(list.files(train_image_files_path))
class_list_test = unique(list.files(test_image_files_path))
lr_rate = 0.0001
target_size <- c(img_width, img_height)
channels <- 4
batch_size = 8L
epochs = 2L
# get model
if (reticulate::py_module_available('tensorflow') == FALSE)
{
tensorflow::install_tensorflow()
}
model = get_dl_model(model_type=model_type,
                    img_width=img_width,
```

```
img_height=img_height,
                    channels=channels,
                    lr_rate = lr_rate,
                    tensorflow_dir = tensorflow_dir,
                    class_list = class_list_train)
# train model and return best weights
weights = fit_d1_model(model = model,train_input_path = train_image_files_path,
                                test_input_path = test_image_files_path,
                                target_size = target_size,
                                batch_size = batch_size,
                                class_list = class_list_train,
                                epochs = epochs,
                                lr_rate = lr_rate)
unlink('epoch_history', recursive = TRUE)
unlink('weights', recursive = TRUE)
unlink('weights_r_save', recursive = TRUE)
```
#### gcmplot *Plot confusion matrix*

#### Description

This function plots the confusion matrix for classification assessment

#### Usage

```
gcmplot(
  cm,
  colors = c(low = "white", high = "#009194"),
  title = "cm",
 prop = TRUE
)
```
# Arguments

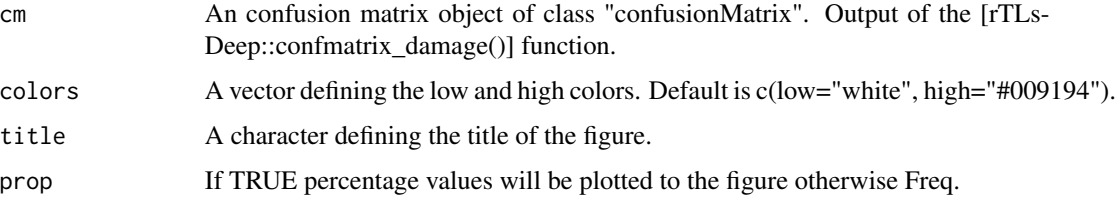

# <span id="page-6-0"></span>getMinBBox 7

### Value

Returns an object of class gg and ggplot and plot of the confusion matrix.

#### Examples

```
# Path to rds file
rdsfile <- system.file("extdata", "cm_vgg.rds", package="rTLsDeep")
# Read RDS fo;e
cm_vgg<-readRDS(rdsfile)
# Plot confusion matrix
gcmplot_vgg<-gcmplot(cm_vgg,
                    colors=c(low="white", high="#009194"),
                    title="densenet")
```
#### getMinBBox *Rotating calipers algorithm*

#### Description

Calculates the minimum oriented bounding box using the rotating calipers algorithm.

#### Usage

```
getMinBBox(hull)
```
# Arguments

hull A matrix of xy values from a convex hull from which will calculate the minimum oriented bounding box.

```
getTLS2D Grid snapshot
```
# Description

This function captures a 2D grid snapshot of the TLS-derived 3D Point Cloud

# Usage

```
getTLS2D(las, res = 0.05, by = "xz", func = \text{dist}(Z = \text{max}(Z)), scale = TRUE)
```
#### Arguments

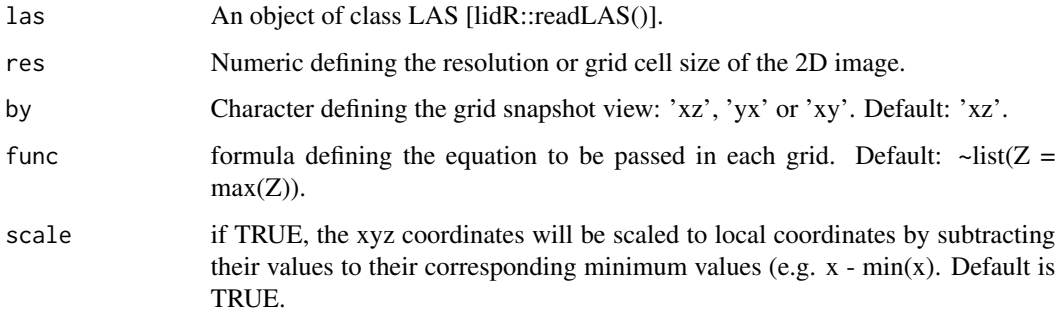

### Value

Returns an object of class SpatRaste containing the 2D grid snapshot of the TLS 3D point cloud.

```
#Loading lidR and viridis libraries
library(lidR)
library(viridis)
# Path to las file
lasfile <- system.file("extdata", "tree_c1.laz", package="rTLsDeep")
# Reading las file
las<-readLAS(lasfile)
# Visualizing las file
suppressWarnings(plot(las))
# Creating a 2D grid snapshot
func = \text{list}(Z = \text{max}(Z))by="xz"
res=0.05
scale=TRUE
g<-getTLS2D(las, res=res, by=by, func = func, scale=scale)
# Visualizing 2D grid snapshot
plot(g, asp=TRUE, col=viridis::viridis(100),axes=FALSE, xlab="",ylab="")
# Exporting 2D grid snapshot as png file
output_png = paste0(tempfile(), '.png')
png(output_png, units="px", width=1500, height=1500)
terra::image(g, col=viridis::viridis(100))
dev.off()
```
<span id="page-8-0"></span>get\_best\_angle *Get best angle for plotting the tree*

#### Description

Calculates the minimum oriented bounding box using the rotating calipers algorithm and extracts the angle

#### Usage

```
get_best_angle(las)
```
#### Arguments

las An object of class LAS [lidR::readLAS()].

#### Value

Returns a list containing the model object with the required parameters and model\_type used.

#### Examples

```
lasfile <- system.file("extdata", "tree_c2.laz", package = "rTLsDeep")
las <- lidR::readLAS(lasfile)
```
(get\_best\_angle(las))

get\_dl\_model *Selecting deep learning modeling approaches*

#### Description

This function selects and returns the deep learning approach to be used with the fit\_dl\_model function for post-hurricane individual tree-level damage classification.

#### Usage

```
get_dl_model(
  model_type = "vgg",
  img\_width = 256,img\_height = 256,
  lr_rate = 1e-04,tensorflow_dir = NA,
  channels,
  class_list
)
```
#### **Arguments**

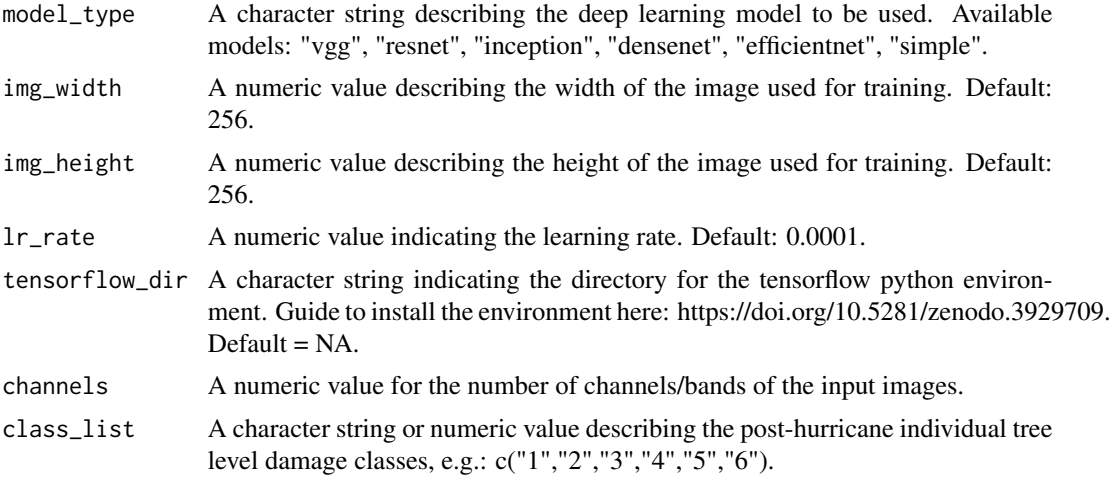

#### Value

Returns a list containing the model object with the required parameters and model\_type used.

```
# Set directory to tensorflow (python environment)
# This is required if running deep learning local computer with GPU
# Guide to install here: https://doi.org/10.5281/zenodo.3929709
tensorflow_dir = NA
# define model type
model_type = "simple"
#model_type = "vgg"
#model_type = "inception"
#model_type = "resnet"
#model_type = "densenet"
#model_type = "efficientnet"
train_image_files_path = system.file('extdata', 'train', package='rTLsDeep')
test_image_files_path = system.file('extdata', 'validation', package='rTLsDeep')
img\_width < -256img_height <-256class_list_train = unique(list.files(train_image_files_path))
class_list_test = unique(list.files(test_image_files_path))
lr_rate = 0.0001
target_size <- c(img_width, img_height)
channels = 4
# get model
if (reticulate::py_module_available('tensorflow') == FALSE)
{
 tensorflow::install_tensorflow()
```
# <span id="page-10-0"></span>get\_validation\_classes 11

```
}
model = get_dl_model(model_type=model_type,
                       img_width=img_width,
                       img_height=img_height,
                       channels=channels,
                      lr<sub>rate</sub> = lr<sub>rate</sub>,
                       tensorflow_dir = tensorflow_dir,
                       class_list = class_list_train)
```
get\_validation\_classes

*Tree-level damage classes for validation datasets*

# Description

This function return the post-hurricane individual tree-level damage classes based on file names in a given directory.

#### Usage

```
get_validation_classes(file_path)
```
#### Arguments

file\_path A character string indicating the path to the validation folders, one for each class. This folder must have sub folders with samples for each class.

#### Value

Returns the classes based on file names in a given folder.

```
# Image and model properties
val_image_files_path = system.file('extdata', 'validation', package='rTLsDeep')
# Get damage classes for validation datasets
classes = get_validation_classes(file_path=val_image_files_path)
```
<span id="page-11-0"></span>predict\_treedamage *Predict post-hurricane individual tree level damage*

# Description

This function predicts post-hurricane individual tree-level damage from TLS derived 2D images

#### Usage

```
predict_treedamage(
  model,
  input_file_path,
  weights,
  target_size = c(256, 256),
  class_list,
  batch_size = 8)
```
#### Arguments

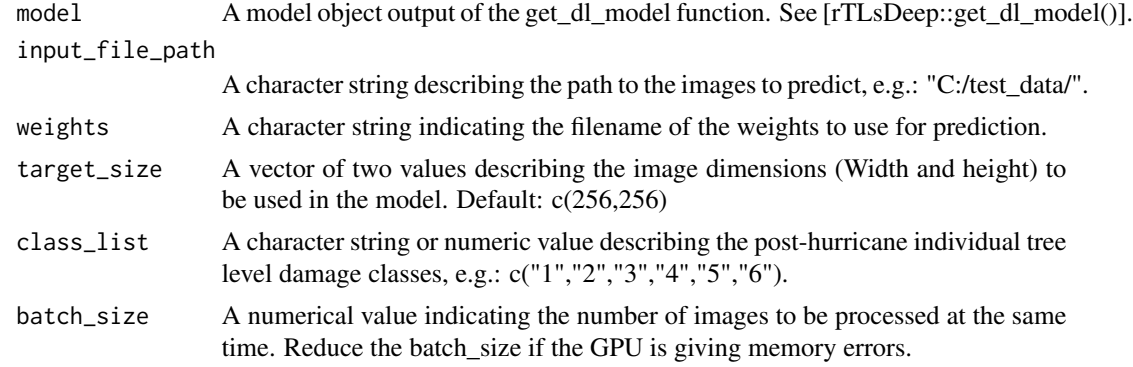

# Value

Returns a character string with the prediction classes.

```
# Set directory to tensorflow (python environment)
# This is required if running deep learning local computer with GPU
# Guide to install here: https://doi.org/10.5281/zenodo.3929709
tensorflow_dir = NA
# define model type
model_type = "simple"
#model_type = "vgg"
#model_type = "inception"
```
#### <span id="page-12-0"></span>rTLsDeep 13

```
#model_type = "resnet"
#model_type = "densenet"
#model_type = "efficientnet"
train_image_files_path = system.file('extdata', 'train', package='rTLsDeep')
test_image_files_path = system.file('extdata', 'validation', package='rTLsDeep')
img\_width < -256img_height <-256class_list_train = unique(list.files(train_image_files_path))
class_list_test = unique(list.files(test_image_files_path))
lr_rate = 0.0001
target_size <- c(img_width, img_height)
channels = 4
batch_size = 8L
epochs = 20L
# get model
model = get_dl_model(model_type=model_type,
                    img_width=img_width,
                    img_height=img_height,
                    lr<sub>rate</sub> = lr<sub>rate</sub>,
                    tensorflow_dir = tensorflow_dir,
                    channels = channels,
                    class_list = class_list_train)
# train model and return best weights
weights = fit_d1_model(model = model,train_input_path = train_image_files_path,
                                test_input_path = test_image_files_path,
                                target_size = target_size,
                                batch_size = batch_size,
                                class_list = class_list_train,
                                epochs = epochs,
                                lr_rate = lr_rate)# Predicting post-hurricane damage at the tree-level
tree_damage<-predict_treedamage(model=model,
                           input_file_path=test_image_files_path,
                           weights=weights,
                           target_size = c(256, 256),
                           class_list=class_list_test,
                           batch_size = batch_size)
unlink('epoch_history', recursive = TRUE)
unlink('weights', recursive = TRUE)
unlink('weights_r_save', recursive = TRUE)
```
# <span id="page-13-0"></span>Description

The rTLSDeep package provides options for: i) rotating and deriving 2D images from TLS 3D point clouds ii) calibrating and validating convolutional neural network (CNN) architectures and iii) predicting post-hurricane damage severity at the individual tree level

tlsrotate3d *Rotate TLS-derived 3D Point Clouds*

#### Description

This function rotates TLS-derived 3D Point Clouds

#### Usage

tlsrotate3d(las, theta, by =  $"z"$ , scale = TRUE)

# Arguments

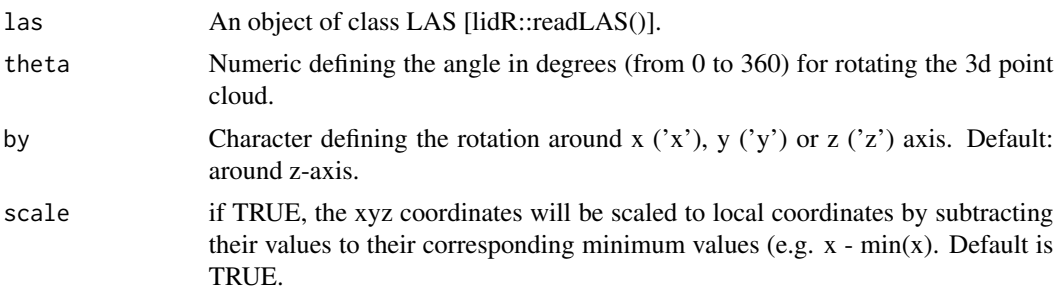

### Value

Returns an object of class LAS containing the rotated 3d point cloud.

```
# Path to las file
lasfile <- system.file("extdata", "tree_c1.laz", package="rTLsDeep")
# Reading las file
las<-lidR::readLAS(lasfile)
# Visualizing las file
suppressWarnings(lidR::plot(las))
```
#### tlsrotate3d 15

```
# Rotating 3d point cloud around Z-axis
lasr<-tlsrotate3d(las,theta=180, by="x", scale=TRUE)
# Visualizing rotated las file
suppressWarnings(lidR::plot(lasr))
if (!rgl::rgl.useNULL())
rgl::play3d(rgl::spin3d(axis = c(0, 0, 1), rpm = 5), duration = 10)
```
# <span id="page-15-0"></span>Index

confmatrix\_treedamage, [2](#page-1-0)

fit\_dl\_model, [4](#page-3-0)

gcmplot, [6](#page-5-0) get\_best\_angle, [9](#page-8-0) get\_dl\_model, [9](#page-8-0) get\_validation\_classes, [11](#page-10-0) getMinBBox, [7](#page-6-0) getTLS2D, [7](#page-6-0)

predict\_treedamage, [12](#page-11-0)

rTLsDeep, [13](#page-12-0)

tlsrotate3d, [14](#page-13-0)